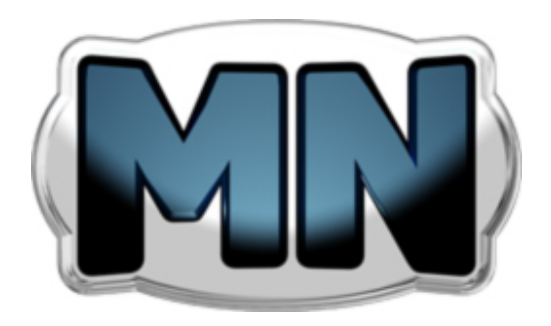

# **MoreNiche presents guide on Three Ways To Hide And Protect Affiliate Links From Visitors, AdWares And Search Engines**

Copyright © MoreNiche affiliate program [http://www.moreniche.com](http://www.moreniche.com/join.html?w=134933&ttp=3)

#### **Hiding affiliate links**

This guide provides solutions on how to hide affiliate links.

There are several reasons why to hide them:

- Visitors get smarter and start to recognize links and some of them can change affiliate code with his own and take original affiliates credit away;
- There are AdWares and browser plug-ins that can do just the same without letting the visitor to know;
- Hiding links from search engines they don't like redirects by the nature;

Using one or more of these solutions will seriously improve CTR, commissions and search engine rankings.

#### **Solution 1: hide links using PHP**

This one involves server side scripting. Most hosting servers do support PHP. It is easy to implement with copy and paste.

In this example code will be saved under filename of **visitsizegenetics.php** 

```
<? 
header ("location: http://track.lativio.com/hit.php?w=10xxxx&p=2&s=24"); 
?>
```
After that – uploaded to web server (this will work only on web server).

And in HTML code it looks like the following:

<a href="visitsizegenetics.php">Visit SizeGenetics</a>

Visitors will be redirected immediately to SizeGenetics website once the link is clicked.

#### **Advantages:**

Visitors and AdWares cannot see the URL anymore as it is hidden in the PHP file.

#### **Disadvantages:**

It requires having PHP and also creating separate file for every product is necessary (advanced users can program it all in one place).

#### **Solution 2: how to hide links using Apache server and .htaccess**

It is necessary to create or edit the existing .htaccess file. Usually it is located in public\_html folder on web server. Any solid FTP program will allow working with these files easily.

It is required to add the following lines and the upload .htaccess file back to server:

Redirect /visitpenishealth http://track.lativio.com/hit.php?w=xxxxxx&s=5&p=2 Redirect /visitsizegenetics http://track.lativio.com/hit.php?w=xxxxxx&s=24&p=2

Now when your surfer accesses a URL like www.mysite.com/visitpenishealth they will be redirected to http://track.lativio.com/hit.php?w=xxxxxx&s=5&p=2

In HTML the link code looks as following:

<a href="/visitpenishealth"> Visit PenisHealth</a>

And that's it.

#### **Advantages:**

Stores link codes in one place. No need to create separate file for each affiliate or product link.

#### **Disadvantages:**

Require basic technical knowledge on how to access .htaccess file. Also some hosting providers might not show them or have them in read only mode. And of course – there's a chance to mess up current .htaccess settings! Always make backups!

#### **Notes and recommendations**

That's it. This will hide all your affiliate links on the website. Engines are happy; visitors don't suspect anything and at last part of AdWares won't be able to change your affiliate codes.

This is not of every solution. There are a few more like using classic frames or iframes as well as setting up your own domain with frames for each product. But usually that is not necessary.

The drawback with frames is that they were and are used often for black hat techniques and search engine spam and engines might not like them. Please, be careful!

### **Affiliate Marketing Tools and Resources**

### *Domain Registration*

**[GoDaddy](http://www.jdoqocy.com/click-3182434-10386909)** – number one domain registration service to date

**[1&1 Internet](http://www.tkqlhce.com/click-3182434-10505076)** – another very popular domain hosting site

### *Hosting*

**[BlueHost](http://www.bluehost.com/track/kjl111408/text1)** – hosts up to 6 domains under one account; WordPress friendly, with CPanel included, and many scripts and tools

**[HostGator](http://secure.hostgator.com/cgi-bin/affiliates/clickthru.cgi?id=yoshi9891)** – hosting service with CPanel, WordPress friendly, scripts and statistics tools

#### *Website Editors*

**[Adobe Dreamweaver CS4](http://www.tkqlhce.com/click-3182434-10588862)** – professional HTML editor, ideal for work with MoreNiche templates or for building a site from scratch

**[XSitePro](http://www.xsitepro.com/index_r.html?p=yoshi981&w=home)** – great tool for creating little review websites for marketers with no knowledge of design and HTML. However this tool can't be used with free MoreNiche templates as it has limited layouts.

### *Photo/Image Editing Software*

**[Adobe Photoshop CS4](http://www.kqzyfj.com/click-3182434-10563803)** – professional photo editing software, complete with features for all forms of image editing; must-have software for all computer users, internet marketers or not.

**[Adobe Fireworks CS3](http://www.dpbolvw.net/click-3182434-10569394)** – professional alternative to Photoshop, created specifically for the web designers, especially useful for creating quick but accurate prototype sites

### *Keyword Research Tools*

**[KeywordElite](http://kjl111408.bryxen4.hop.clickbank.net/)** – a desktop tool with many keyword research features. This tool will collect you keywords from various places into numbers of thousands. It is used by most top SEO and PPC marketers

**[WordTracker](http://affiliate.wordtracker.com/r/699/a/158198/l/xs5u02)** – most popular online keyword research service, offers advanced keyword research and suggestions; contains the largest and most updated database of keywords around

**[Keyword Discovery](http://www.keyworddiscovery.com/?id=449070)** – a very popular alternative often used to supplement WordTracker keyword results; also contains a massive keyword database

## *Search Engine Optimization Tools*

**[SEO Elite](http://kjl111408.bryxen1.hop.clickbank.net/)** – the number one most popular keyword research tool used by nearly all successful internet marketers, with multiple functions, from competition research down to automatic link exchange approaches and more

**[SEO Toolkit](http://www.trellian.com/seotoolkit?id=449070)** – tool that includes everything you need to promote your website, including a rank checker, PPC bid manager, keyword suggestion tool, keyword density tool, reciprocal link checker, link popularity checker, and many more features

### *Email Marketing Tools*

**[Aweber](http://aweber.com/?303533)** – one of the best email marketing services – allows capturing emails, creating multiple campaigns, double opt-in function, great partnership with major internet providers to ensure your emails gets delivered and read

### *Article Submission Tools*

**[Article Marketer](http://www.articlemarketer.com/10547.html)** – the most popular service article submission service, and also the most effective; subscription gets your article complete distribution to thousands of sites to improve your search engine positioning, increase your Google page rank, and get immediate links from relevant, high value websites

**[Article Submitter](http://kjl111408.bryxen7.hop.clickbank.net/)** – easily and effortlessly submit your written article *automatically* to over 300 article directories. With Article Submitter, submitting one article in minutes can give your site hundreds of incoming links